# **Calculating Filled and Empty Cells Based On Number of Seeds Sown per Cell: A Microcomputer Application**

David L. Wenny

*Professor* of *Forest Regeneration and Manager* of *the Forest Research Nursery Department of Forest Resources, University of Idaho, Moscow, Idaho*

*ware can be used to quickly estimate filled and empty* cells with 0, 1, 2, 3, 4, and 5 germinants when *cells in a container nursery if germination and seeds* sowing 1, 2, 3, 4, or 5 seeds per cell. In addition, *seeds per cell recommendations.* Tree Planters' Notes minants to be thinned per 100 cells, and 3) mar-44(2):49-52; 1993. ginal percentage return (the gain in number of

multiple seeds per cell to increase the probability the results of increasing seeds per cell. Data are of having at least one germinant per cell. This en- useful in determining the cost:benefit ratio in sowsures that their greenhouses are fully stocked so ing additional seeds per cell. In this application, that seedling contracts may be filled. However, this percentage calculations have been rounded to practice wastes valuable seed and necessitates thin- whole numbers. ning extra germinants at an additional cost. Multi- One additional calculation is provided. This apple sowing, therefore, should be minimized. Many plication enables the user to enter either whole or factors influence how many seeds per cell to sow, fractional numbers of seeds per cell and determines including species, seed size, seed availability and the probable number of empty cells for any gercost, type and accuracy of sowing equipment, sow- mination percentage. For example, 2 seeds per cell ing and thinning labor costs, and germination data may yield too many empty cells and 3 seeds may reliability. The primary factor, however, is green- be too liberal, so try 2.5 seeds per cell. Calculating house germination percentage. When germination seed requirements based upon fractional seeds (that percentage is known or assumed, nursery managers is 2.5) enables accepting either two or three seeds use various rules of thumb or rely on the proba- per cell and therefore speeds up sowing operations. bility tables found in Tinus and McDonald (1979) To use this application in a LOTUS or QUATRO to determine the number of expected empty cells. PROT<sup>TM</sup> file, set the following column widths: These tables are complete, sometimes cumbersome, and currently unavailable to new managers. For-<br> $A = 12$ ,  $B = 4$ ,  $C = 6$ ,  $D-H = 5$ ,  $I = 6$ ,  $J = 15$ tunately, the percentage of empty cells can be obtained using a hand-held calculator (Schwartz Set the range format of C7 as percentage with two

probability tables of Tinus and McDonald (1979), zero decimal places. showing both filled and empty cells, can be Refer to table 1 and enter the following range recreated on a personal computer.  $\qquad \qquad$  labels:

#### **Microcomputer Application**

This LOTUS<sup>TM</sup> microcomputer application may be used to provide instant data for sowing decisions. The application as presented here calculates up to 5 seeds per cell but could be expanded for any number desired. Enter a germination percentage

*A personal computer and commercially available soft-* and the matrix displays the probability of having *sown per cell are known. Calculation formulas for* three other calculations are displayed: 1) percentage *LOTUS™or QUATRO PRO™ are provided, as are* of cells requiring thinning, 2) number of extra gercells containing a germinant for each additional Managers of container seedling nurseries sow seed sown in 100 cells). This dramatically shows

1993). Taking this procedure one step farther, the decimal places and C11..H15 as percentage with

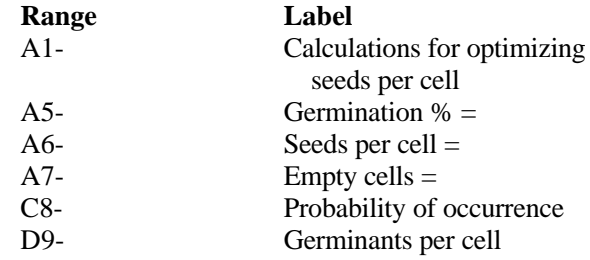

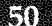

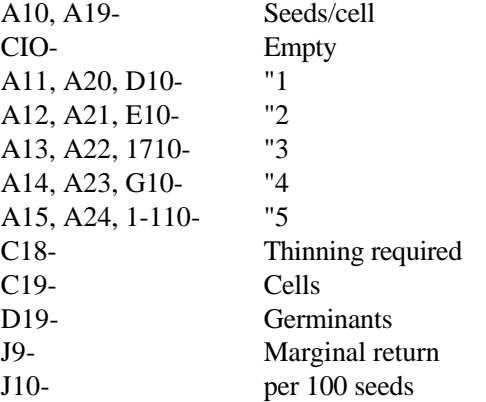

The probabilities of cell occupancy are determined by binomial expansion  $(X = Y)^N$ , where  $X^N = the$  probability of all seeds germinating,  $Y^N$  = the probability of an empty cell, and  $N =$  the number of seeds per cell.

Enter the following range formulas:

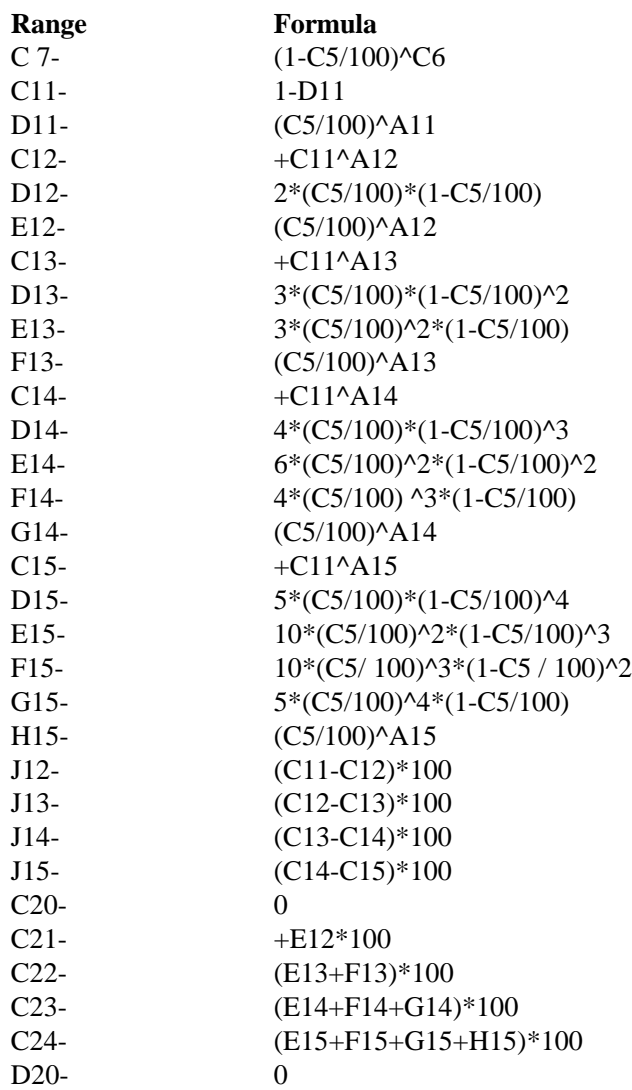

D21- +E12\*100 D22- (E13\*100)+(F13\*200) D23- (E14\*100)+(F14\*200)+(G14\*300) D24- (E15\*100)+(F15\*200)+(G15\*300)  $+(H15*400)$ 

#### **Example of Sowing Calculations**

**Input.** Go to range C5 and for "Germination  $% =$ " enter 65 (table 2).

**Output.** The effect of sowing multiple seeds per cell is displayed in ranges C11 through H15. With

the above input (65% germination) and 1 seed

sown per cell, there will be 35% empty cells (range C11) and 65% cells (range D11) with 1 seed. This is an excessive number of empty cells. If 2 seeds were sown per cell there would be 12% empty,

46% with 1 germinant, and 42% with 2 germinants. Still an excessive number of empty cells. The

"Marginal Return" column indicates that by sowing a second seed per cell, 23% additional cells become occupied (range J12). The effects of sowing a third, fourth, and fifth seed per cell are similarly shown. The third seed adds 8 additional occupied cells (range J13), and the fourth seed 3 more cells (range J14). Sowing another 100 seeds, the fifth seed per cell, only contributes 1 additional

occupied cell (range J15), an effort that is hardly worthwhile

. If a value such as 4 is entered in range C6

("Seeds per cell =") the percentage of "Empty cells =" is displayed to two decimal places in range C7 (1.50%).

Thinning requirements are also displayed per 100 cells sown. Sowing 2 seeds per cell will require thinning one germinant from 42% of the cells (range C21) for a total of 42 extra germinants (range D21). The third seed per cell will require thinning 72% of the cells (range C22) and a total of 99 germinants per 100 cells sown (range D22). The fourth and fifth seed thinning calculations are also displayed.

#### **Recommendations**

At the University of Idaho Research Nursery, for a given germination percentage, we strive to use a seedsper-cell value that produces fewer than 1.5% empty cells. With 98.5% filled cells, requested numbers of seedlings are usually met or exceeded with a 10% oversow. The recommendations are based upon this premise when using a precision seeder with reliable greenhouse germination data.

### **Table 1***- Range labels for sowing calculations*

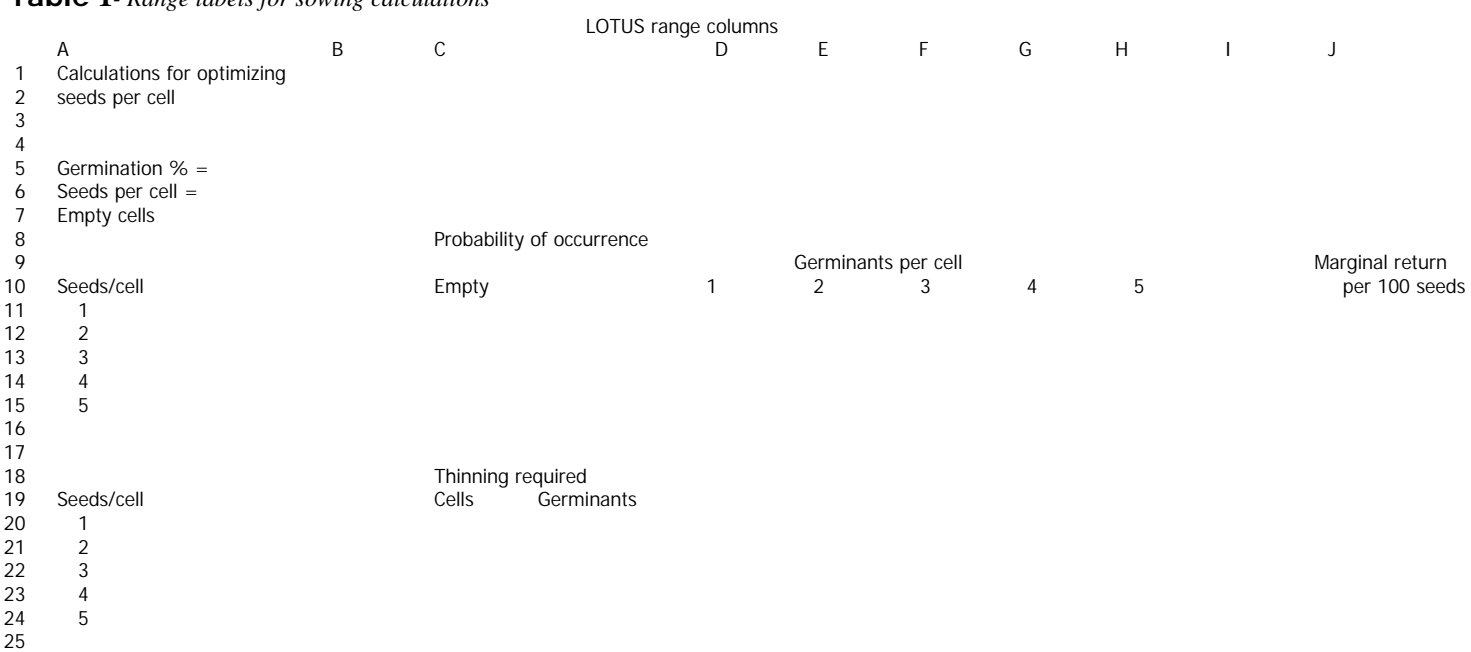

**Table 2** *-Example of calculations for optimizing seeds per cell*

| LOTUS range columns |                             |   |                   |                           |      |                |                     |      |     |  |                 |
|---------------------|-----------------------------|---|-------------------|---------------------------|------|----------------|---------------------|------|-----|--|-----------------|
|                     | Α                           | B | $\mathsf{C}$      |                           | D    | E              | F                   | G    | H   |  | J               |
|                     | Calculations for optimizing |   |                   |                           |      |                |                     |      |     |  |                 |
| 2                   | seeds per cell              |   |                   |                           |      |                |                     |      |     |  |                 |
| 3                   |                             |   |                   |                           |      |                |                     |      |     |  |                 |
| 4                   |                             |   |                   |                           |      |                |                     |      |     |  |                 |
| 5                   | Germination $% = 65$        |   |                   |                           |      |                |                     |      |     |  |                 |
| 6                   | Seeds per cell = $4$        |   |                   |                           |      |                |                     |      |     |  |                 |
|                     | Empty cells = $1.50\%$      |   |                   |                           |      |                |                     |      |     |  |                 |
| 8                   |                             |   |                   | Probability of occurrence |      |                |                     |      |     |  |                 |
| 9                   |                             |   |                   |                           |      |                | Germinants per cell |      |     |  | Marginal return |
| 10                  | Seeds/cell                  |   | Empty             |                           |      | $\overline{2}$ | 3                   | 4    | 5   |  | per 100 seeds   |
| 11                  |                             |   | 35%               |                           | 65%  |                |                     |      |     |  |                 |
| 12                  | $\overline{2}$              |   | 12%               |                           | 46%  | 42%            |                     |      |     |  | 23              |
| 13                  | $\overline{3}$              |   | 4%                |                           | 24%  | 44%            | 27%                 |      |     |  | 8               |
| 14                  | 4                           |   | 2%                |                           | 11 % | 31 %           | 38%                 | 18%  |     |  | 3               |
| 15                  | 5                           |   | 1%                |                           | 5%   | 18%            | 34%                 | 31 % | 12% |  |                 |
| 16                  |                             |   |                   |                           |      |                |                     |      |     |  |                 |
| 17                  |                             |   |                   |                           |      |                |                     |      |     |  |                 |
| 18                  |                             |   | Thinning required |                           |      |                |                     |      |     |  |                 |
| 19                  | Seeds/cell                  |   | Cells             | Germinants                |      |                |                     |      |     |  |                 |
| 20                  |                             |   | 0                 | 0                         |      |                |                     |      |     |  |                 |
| 21                  | $\overline{2}$              |   | 42                | 42                        |      |                |                     |      |     |  |                 |
| 22                  | 3                           |   | 72                | 99                        |      |                |                     |      |     |  |                 |
| 23                  | 4                           |   | 87                | 162                       |      |                |                     |      |     |  |                 |
| 24                  | 5                           |   | 95                | 226                       |      |                |                     |      |     |  |                 |
| 25                  |                             |   |                   |                           |      |                |                     |      |     |  |                 |

## Tree Planters' Notes

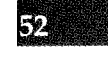

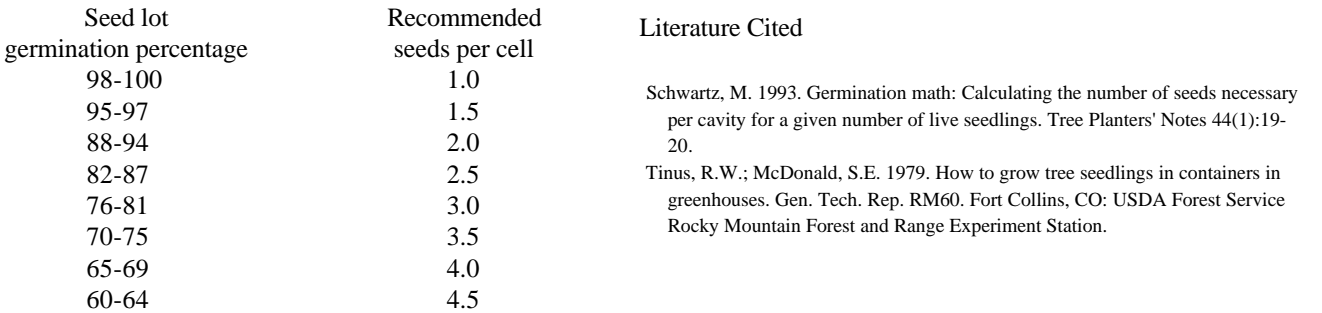